SIG.INVENTORY NO. 13-0941

NOTES:

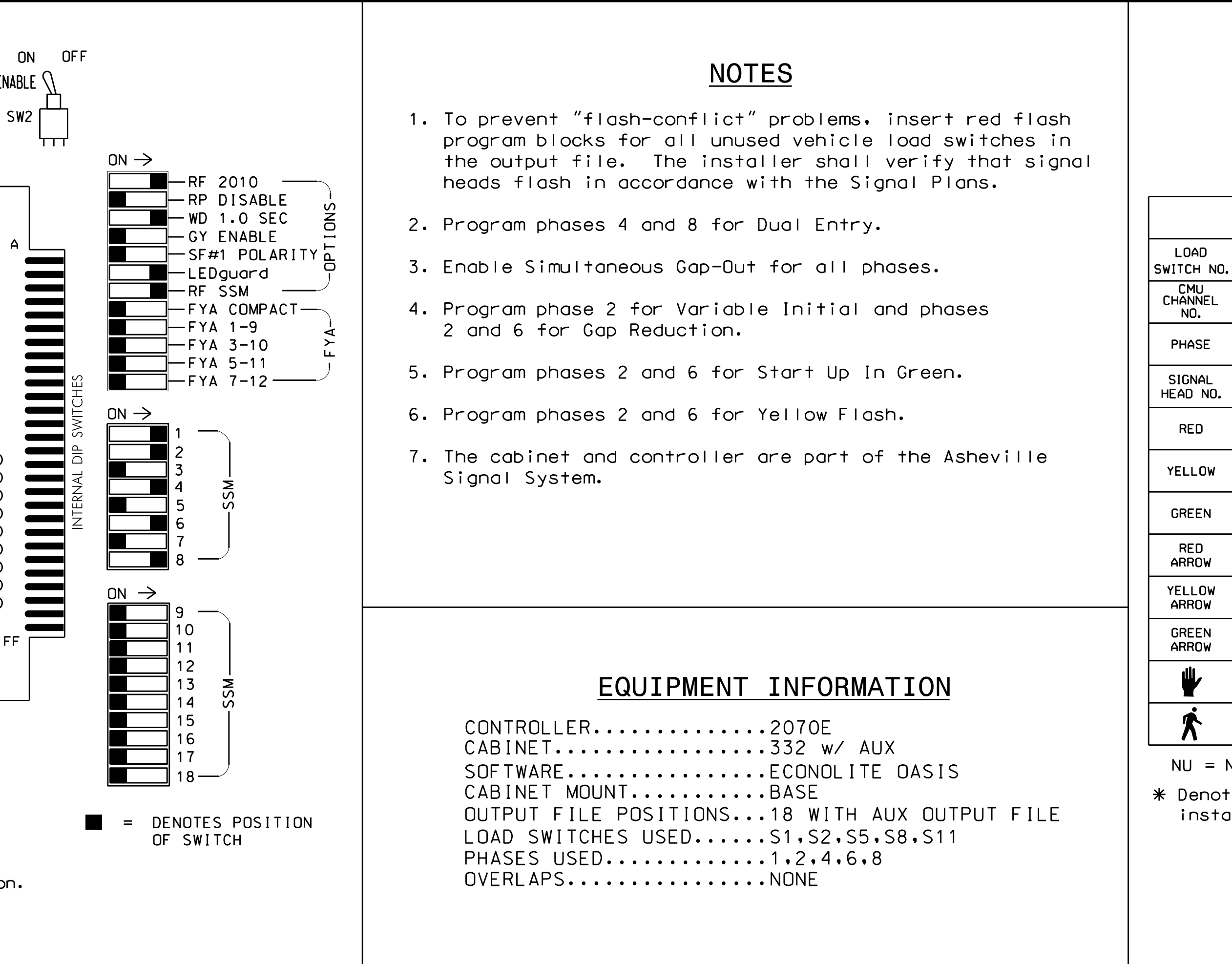

- 1. Card is provided with all diode jumpers in place. Removal
- of any jumper allows its channels to run concurrently.
- 2. Ensure jumpers SEL2-SEL5 and SEL9 are presen<sup>t</sup> on the monitor board.
- 3. Ensure that Red Enable is active at all times during normal operation.
- 4. Integrate monitor with Ethernet network in cabinet.

YELLOW DISABLE 10 11 12 3 13 4 14 5 15 6 16 U U Z 17 U U 8 18 U U Y 1 2 REMOVE JUMPERS AS SHOWN 12-16 12-15  $14$ 12-13 13-16 13-15 13-14  $\frac{1}{4}$ 14-15 15-16 15-16 15-16 ת<br>-<br>!  $\frac{4}{1}$ 1-13  $\frac{1}{1}$  $\frac{1}{1}$  $1-1$ 1-9 0<br>"  $\frac{1}{2}$  $\frac{0}{1}$  $\mathbf{c}$ 1-4 .<br>י  $\frac{2}{2}$ <u>مار</u><br>سا 2-15 <u>।</u><br>। 2-13 2-12  $\frac{1}{2}$ 2-1O ת<br>גו 0<br>-<br>V -<br>2-7 0<br>-<br>\ ח<br>ג य<br>\। ر<br>را 3-16 3-15 4<br>5-1 3-13 3-12 3-11 3-1O ፓ<br>ካ უ<br>5-3-7 3-6 מ<br>ל 3-4 4-16 4-15  $\frac{4}{1}$ 4-13  $\frac{1}{4}$  $\frac{1}{4}$ 4-1O 4-9 4-8 )<br>ተ 0<br>ተ ภ<br><del>ม</del> ם<br>ה 5-15 5-14 5-13 5-12 5-11 5-1O ת<br>ה 6<br>ภ י<br>ה ם<br>ה <u>م<br>- ا</u> ם<br>ה 4<br>0<br>0 מ<br>ה<br>ה  $\frac{4}{1}$  $\frac{2}{1}$  $\frac{1}{2}$ 6-1O ም<br>ሰ 0<br>0<br>0 י<br>ה 7-16 7-15 7-13 7-12  $\overline{1}$ 7-1O ת<br>י 7-8 8<br>-<br>מ -<br>5-17 ם<br>ה<br>מ ם<br>מן<br>מ 8-14 8-13  $\frac{1}{2}$  $\frac{1}{2}$ 8-1O ፓ<br>ከ COMPONENT SIDE 12-18 12-17 13-18  $1 - 5$  $\frac{1}{4}$  $-17$ 15-18  $1 - 17$ 16-18  $-17$ 17-18 1-18 1<br>1 2-18 8<br>ד<br>ד )<br>-<br>T ם<br>ד<br>ד ם<br>ד-4<br>ד<br>ד י<br>ד-<u>ר</u><br>ד |<br>ד שו<br>-FF A -<br>2-17 3-18 -<br>5-17 4-18 -<br>4<br>4 5-18 -<br>5-1 6-18 -<br>1<br>0 7-18 7-17 11-18  $1 - 17$ 11-16 11-15  $\frac{4}{1}$ 11-13 11-12 10-18 10-17 |<br>| - M 10-15 10-14 10-13 10-12 10-11 18 CHANNEL PROGRAM CARD

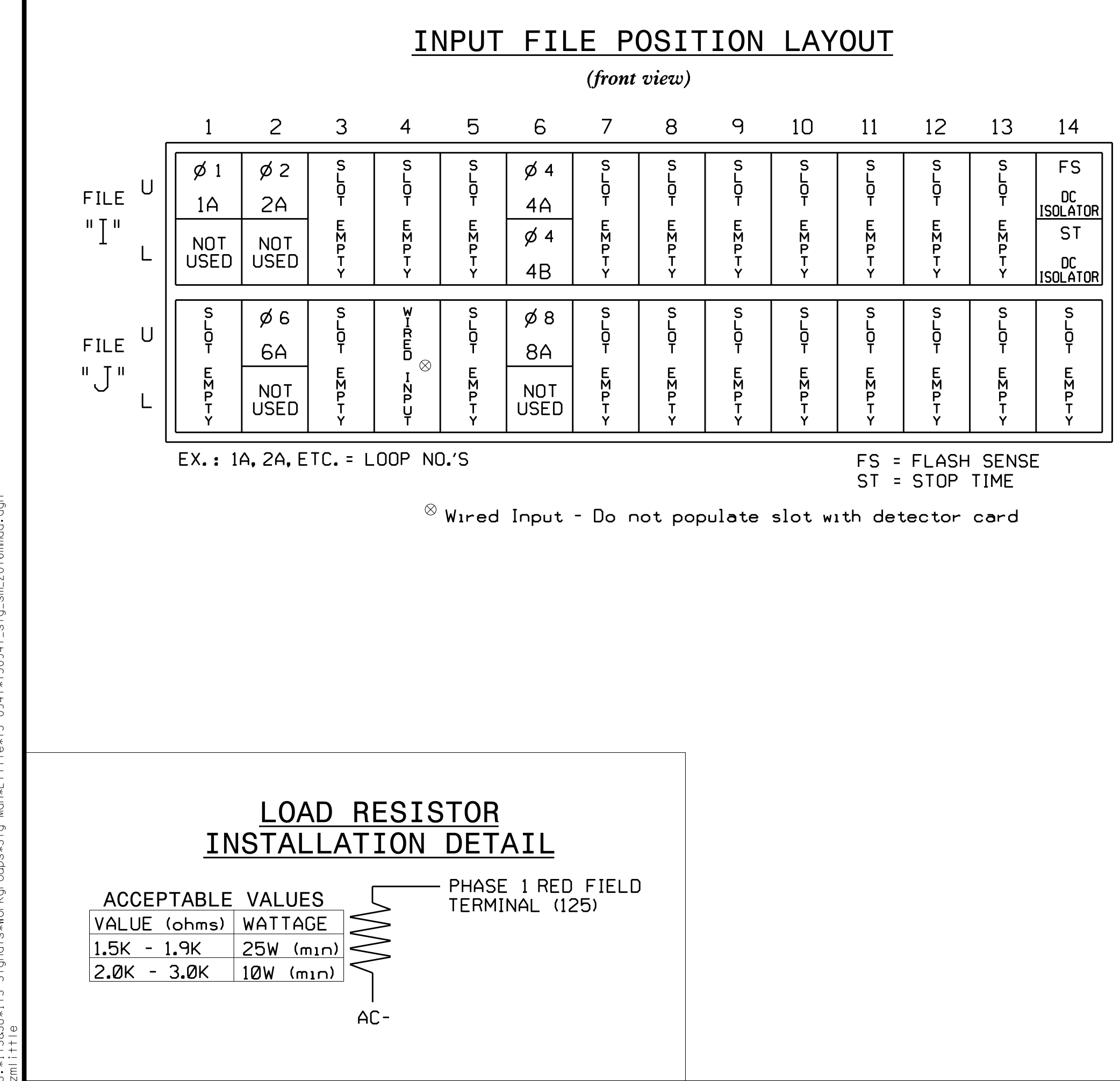

S:\ITS SOUTHING SOURSASSUROUPS\SU\ITS SULIT SIGNALS\SUNALS\SULITS AND SOUPS\SULIT ASSUPPSASSUROUPSASSUROUPSASSUROUPS 25-AUG-2016 16:07 UG-2016 16:07<br>TS&SU\*ITS Sig

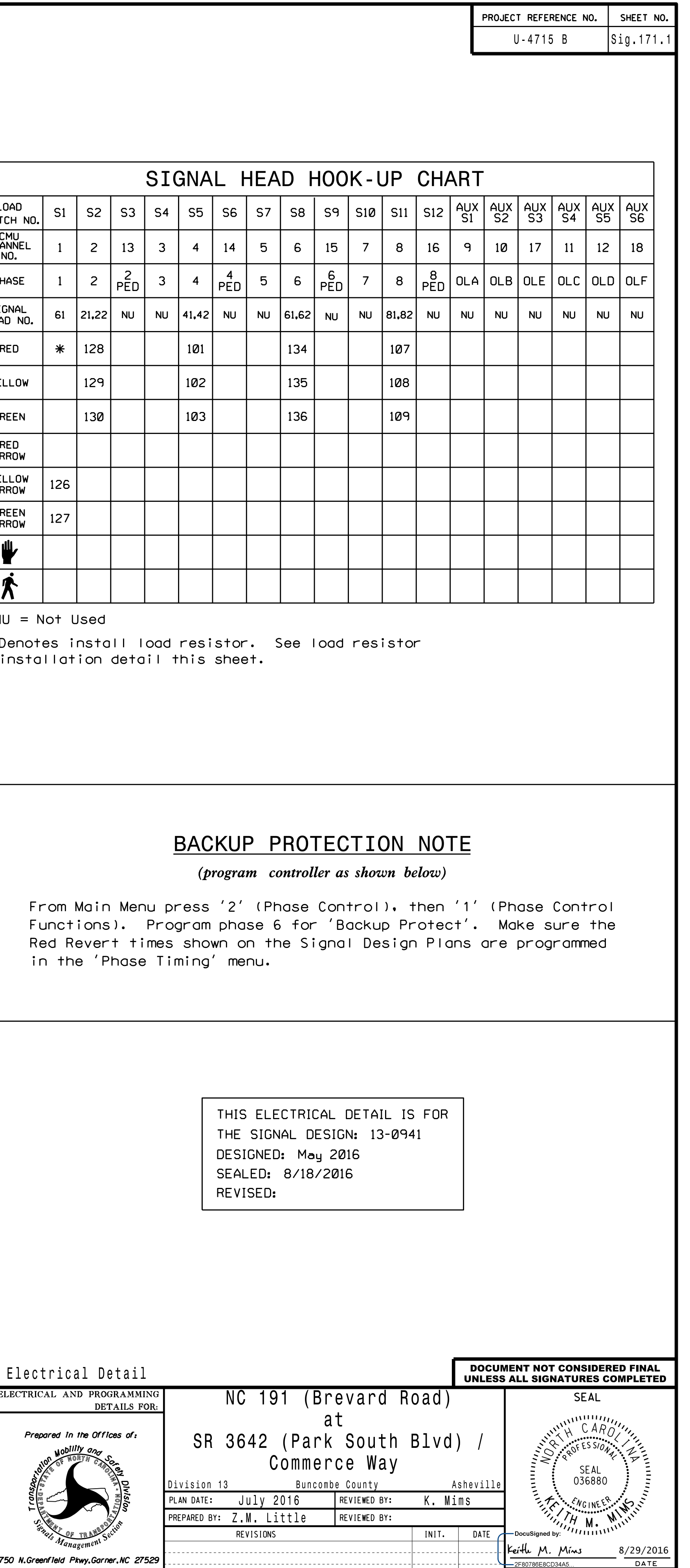

## INPUT FILE CONNECTION & PROGRAMMING CHART

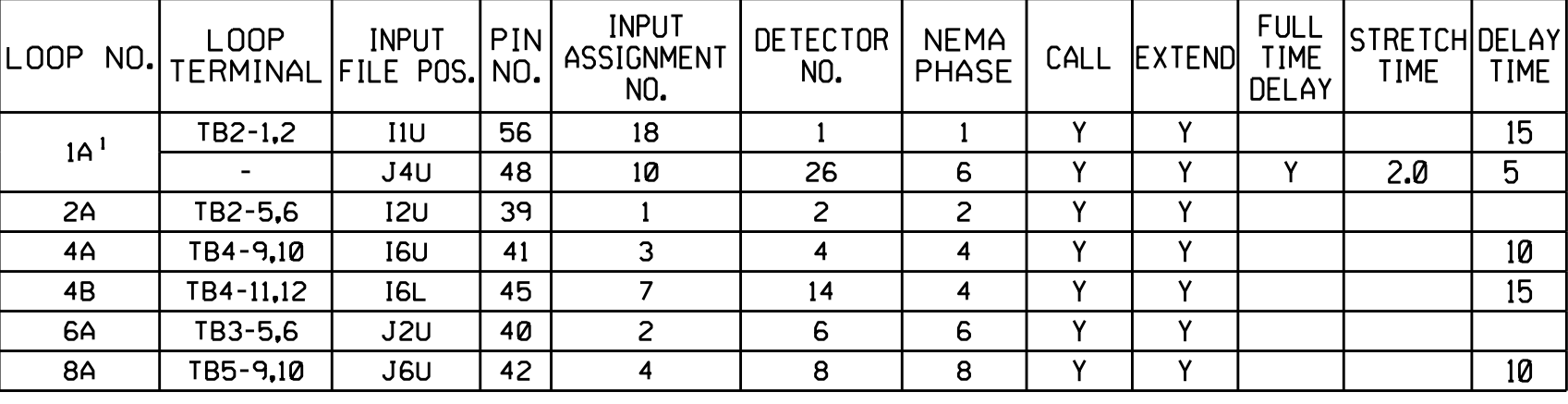

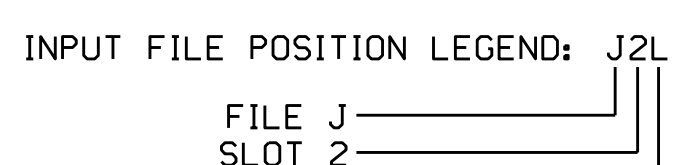

LOWER

**ELEC** 

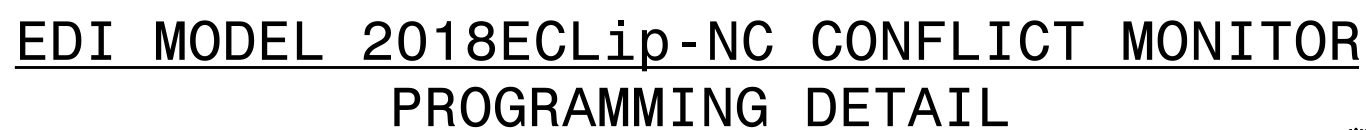

(remove jumpers and set switches as shown)

SW2 WD ENABLE  $\bigwedge$ 

1 Add jumper from I1-W to J4-W, on rear of input file.

REMOVE DIODE JUMPERS 1-6,2-6 and 4-8.